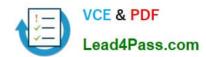

# JN0-100<sup>Q&As</sup>

Juniper Networks Certified Internet Associate (JNCIA-JUNOS)

# Pass Juniper JN0-100 Exam with 100% Guarantee

Free Download Real Questions & Answers PDF and VCE file from:

https://www.lead4pass.com/JN0-100.html

100% Passing Guarantee 100% Money Back Assurance

Following Questions and Answers are all new published by Juniper
Official Exam Center

- Instant Download After Purchase
- 100% Money Back Guarantee
- 365 Days Free Update
- 800,000+ Satisfied Customers

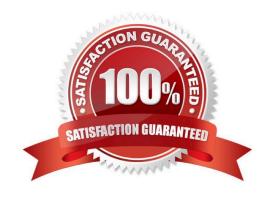

### https://www.lead4pass.com/JN0-100.html

2021 Latest lead4pass JN0-100 PDF and VCE dumps Download

#### **QUESTION 1**

Which application would be suited for UDP traffic?

- A. Web browsing
- B. downloading a program
- C. streaming television shows
- D. on-line shopping

Correct Answer: C

#### **QUESTION 2**

Which two statements are correct regarding default protocol preference values? (Choose two.)

- A. OSPF has a single preference value for both internal and external routes.
- B. RIP is preferred over OSPF external routes.
- C. Direct, local, and static routes have the same preference value.
- D. OSPF\\'s preference value is lower than BGP (both IBGP and EBGP).

Correct Answer: BD

#### **QUESTION 3**

On a Juniper router, what is the default file used for syslog messages?

- A. system
- B. errors
- C. security
- D. messages

Correct Answer: D

#### **QUESTION 4**

Which CLI command is used to upgrade a Juniper router?

- A. load package
- B. load override terminal

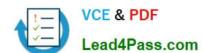

### https://www.lead4pass.com/JN0-100.html

2021 Latest lead4pass JN0-100 PDF and VCE dumps Download

- C. request system software add
- D. request system software upgrade

Correct Answer: C

#### **QUESTION 5**

Which command allows viewing of only OSPF routes?

- A. show ip ospf route
- B. show ip route protocol ospf
- C. show route protocol ospf
- D. show ospf table

Correct Answer: C

JN0-100 VCE Dumps

JN0-100 Study Guide

JN0-100 Exam Questions

To Read the Whole Q&As, please purchase the Complete Version from Our website.

# Try our product!

100% Guaranteed Success

100% Money Back Guarantee

365 Days Free Update

**Instant Download After Purchase** 

24x7 Customer Support

Average 99.9% Success Rate

More than 800,000 Satisfied Customers Worldwide

Multi-Platform capabilities - Windows, Mac, Android, iPhone, iPod, iPad, Kindle

We provide exam PDF and VCE of Cisco, Microsoft, IBM, CompTIA, Oracle and other IT Certifications. You can view Vendor list of All Certification Exams offered:

https://www.lead4pass.com/allproducts

## **Need Help**

Please provide as much detail as possible so we can best assist you. To update a previously submitted ticket:

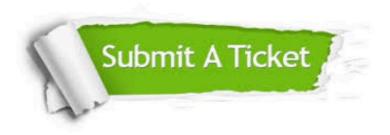

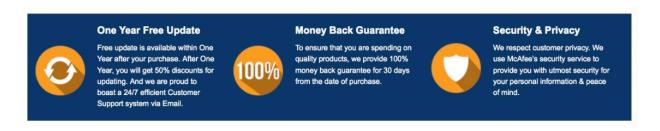

Any charges made through this site will appear as Global Simulators Limited.

All trademarks are the property of their respective owners.

Copyright © lead4pass, All Rights Reserved.